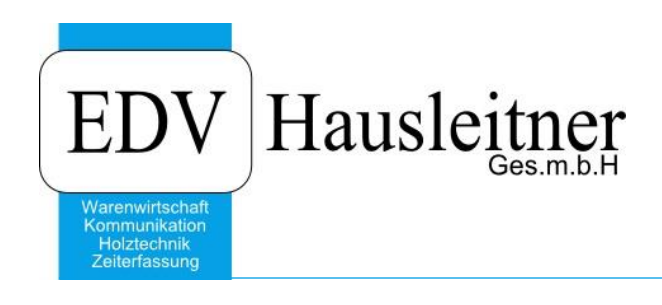

## **Einführung neuer Standardlayouts**

#### **Disclaimer**

Die in den Unterlagen enthaltenen Angaben und Daten können ohne vorherige Ankündigung geändert werden. Die in den Beispielen verwendeten Namen von Firmen, Organisationen, Produkten, Domänennamen, Personen, Orten, Ereignissen sowie E-Mail-Adressen sind frei erfunden. Jede Ähnlichkeit mit tatsächlichen Firmen, Organisationen, Produkten, Personen, Orten, Ereignissen, E-Mail-Adressen und Logos ist rein zufällig. Die Benutzer dieser Unterlagen sind verpflichtet, sich an alle anwendbaren Urgeberrechtsgesetze zu halten. Unabhängig von der Anwendbarkeit der entsprechenden Urheberrechtsgesetze darf ohne ausdrückliche schriftliche Genehmigung seitens EDV-Hausleitner GmbH kein Teil dieses Dokuments für irgendwelche Zwecke vervielfältigt werden oder in einem Datenempfangssystem gespeichert oder darin eingelesen werden.

Es ist möglich, dass die EDV-Hausleitner GmbH Rechte an Patenten, bzw. angemeldeten Patenten, an Marken, Urheberrechten oder sonstigem geistigen Eigentum besitzt, die sich auf den fachlichen Inhalt des Dokuments beziehen. Das Bereitstellen dieses Dokuments gibt Ihnen jedoch keinen Anspruch auf diese Patente, Marken, Urheberrechte oder auf sonstiges geistiges Eigentum.

Andere in diesem Dokument aufgeführte Produkt- und Firmennamen sind möglicherweise Marken der jeweiligen Eigentümer.

Änderungen und Fehler vorbehalten. Jegliche Haftung aufgrund der Verwendung des Programms wie in diesem Dokument beschrieben, wird seitens EDV-Hausleitner GmbH ausgeschlossen.

© 2019 EDV-Hausleitner GmbH

### **1. Allgemein**

Wenn Sie Änderungen an Ihren Layouts durchführen wollen, z.B. weil Sie Ihr Firmenlogo erneuern, verwenden wir die aktuellen Standardlayouts und bauen die gewünschten Änderungen dort ein.

Berücksichtigen Sie jedoch bitte, dass alle weiteren Abänderungen des Standards (zusätzliche Felder oder Formatierungen) zusätzliche Kosten bedeuten, da diese bei jeder Layout-Umstellung wieder durchgeführt werden müssen. Berücksichtigen Sie bitte Briefkuverts im Standardformat (DIN lang C5/6) zu verwenden, da unsere Standardlayouts von der Formatierung an das Sichtfenster für die Anschrift angepasst sind.

Die Standardlayouts werden laufend von EDV-Hausleitner weiterentwickelt, z.B. aufgrund von rechtlichen Gegebenheiten oder Neuerungen durch WAWI-Updates. So können ab [Version 3.9.9](http://www.edv-hausleitner.at/files/Updatebeschreibung/Updatebeschreibung_3.9.9.pdf) mit dem Druck von kaufmännischen Papieren PDF-Dokumente (AGB, Widerrufsbelehrung,…) mitgeliefert werden. Auf dem Standardlayout wird dann die Information gedruckt, dass diese Dokumente mitgeliefert wurden.

### **2. Spezifikation Layout-Grafiken**

Senden Sie uns Ihre Grafiken bitte wie in unserer [Spezifikation auf der Homepage](http://www.edv-hausleitner.at/files/Spezifikation_Layoutgrafiken.pdf) beschrieben zu.

### **3. Beschreibung der Standardlayouts**

In einer [Dokumentation](http://www.edv-hausleitner.at/fileadmin/WAWI01_KFM__ADM01_Standardlayouts.pdf) auf unserer Homepage finden Sie eine genaue Beschreibung, wie sich die aktuellen Standardlayouts verhalten. Sie umfassen folgende Formulare:

- Angebot
- Auftrag
- **Bestellung**
- Lieferschein
- Rechnung
- Mahnung

#### **4. Testen der Standardlayouts mit Echtdaten**

Sie können die Standardlayouts mit Ihren Echtdaten testen. Bitte beachten Sie, dass ein Test der neuesten Version nur dann möglich ist, wenn Sie das aktuellste WAWI Update installiert haben\*. Die aktuelle Version finden Sie in der Rubrik Updates auf unserer Homepage (Um diese Seite aufrufen zu können, müssen Sie auf unserer Homepage registriert sein.)

Rufen Sie ein Dokument des jeweiligen Formulars auf und öffnen Sie den Standardreport unter **Anwendung** → **Druck von Reports --> Standardlisten KFM** →

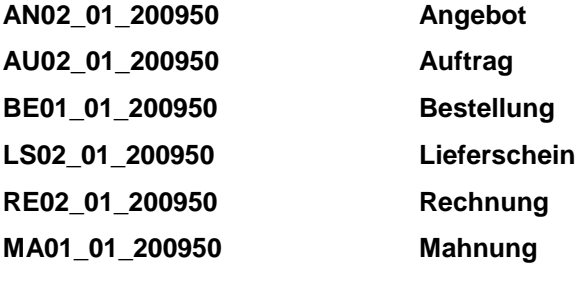

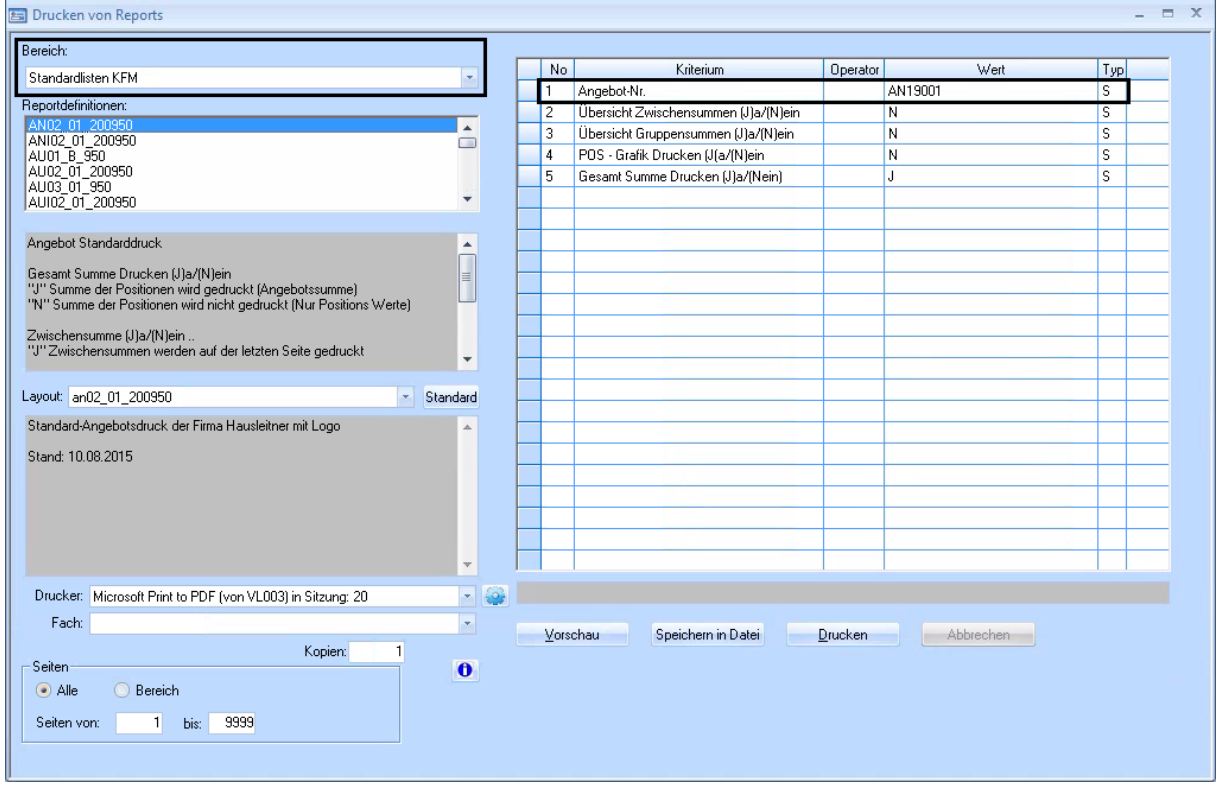

Bitte testen Sie diese Layouts sehr genau. (Alternativpositionen, Textpositionen, Vorbemerkungen, Zahlungskondition, Gruppen- und Zwischensummen, Texte 1, Texte 2)

Vergleichen Sie Ihr bestehenden Layouts mit unserem Standard um die Unterschiede zu erkennen.

Anhand dieser Layouts können Sie uns Wünsche oder Anregungen für Ihre Layouts mitteilen. (Logo Position, Änderungen an Feldern (Position, Inhalt, Formatierung)

Bitte beachten! Wenn es zu Änderungen im Layout kommt werden zusätzliche Kosten bei jeder folgenden Layout-Umstellung entstehen.

# **5. Testumgebung\***

Wir können eine Kopie Ihrer Datenbank in unserer Testumgebung installieren und dort ein Update auf die neueste Version durchführen, sodass Sie die Layouts in dieser testen können. (verr. Aufwand: 1 Stunde)